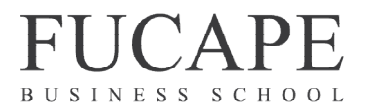

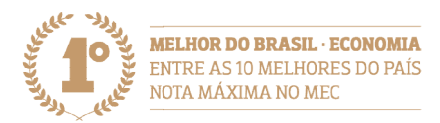

#### EDITAL 2019/4

# EDITAL DE ABERTURA DO PROCESSO SELETIVO DO ABERTURA DO PROGRAMA DE *DOUTORADO PROFISSIONAL EM CIÊNCIAS CONTÁBEIS*

O Coordenador do Programa de Doutorado Profissional em Ciências Contábeis, no uso de suas atribuições legais, torna público e estabelece as normas do processo seletivo de suas atribuições legais, torna público e estabelece as normas do processo seletivo<br>para o preenchimento das vagas do curso de Doutorado Profissional em Ciências Contábeis, organizado sob forma de Concurso Público, segundo as normas aqui Contábeis, organizado sob forma de Concurso Público, segundo as normas aqui<br>definidas, que as Instituições se obrigam a cumprir e que os candidatos, ao nele se inscreverem, declaram conhecer e aceitar.

#### 1. DO NÚMERO DE VAGAS DE VAGAS

Serão oferecidas 20 (vinte) vagas para o Programa de DoutoradoProfissional em Ciências Contábeis oferecido pela Fucape, conforme Termo de Cooperação Técnica celebrado entre aFundação Sintaf de Ensino, Pesquisa e Desenvolvimento Tecnológico, Científico e Culturale a Fucape.

### 2. DA INSCRIÇÃO NO PROCESSO SELETIVO

2.1.A inscrição deverá ser realizada até o dia 06/12/2019. O candidato deverá preencher a ficha de inscrição disponível no link: http://qselecao.fucape.br/concurso.aspx?cod\_concurso=6127 intaf de Ensino, Pesquisa e Desenvolvimento Tecnológico,<br>
e.<br>
SSO SELETIVO<br>
realizada até o dia 06/12/2019. O candidato deverá<br>
b disponível no link:<br>
<u>urso.aspx?cod\_concurso=6127</u><br>
viar cópia digitalizada para e-mail <u>mar</u>

2.2. O candidato deve enviar cópia digitalizada para e-mail marcus@fucape.br documentação relacionada a seguir para validação da inscrição.

- a. Currículo Lattes (CNPq);
- b. Diploma de Graduação; Graduação;
- c. Diploma de Mestrado;
- d. Histórico da Graduação;
- e. Histórico do Mestrado;
- f. Cédula de Identidade (cópia simples legível);
- g. CPF (cópia simples legível);
- h. Cópia da Certidão de Nascimento ou Casamento (cópia simples legível); Histórico da Graduação;<br>Histórico do Mestrado;<br>Cédula de Identidade (cópia simples legível);<br>CPF (cópia simples legível);<br>Cópia da Certidão de Nascimento ou Casamento (cópia simples legível);<br>Comprovante de Residência (cóp
- i. Comprovante de Residência (cópia simples legível);
- j. 01 fotografia 3x4 recente (ou digital).
- k. Certificado de reservista, se for o caso (cópia simples legível);
- l. Título Eleitoral (cópia simples legível);
- l. Título Eleitoral (cópia simples legível);<br>m. Último comprovante de votação (cópia simples legível);

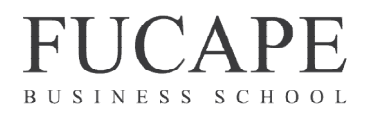

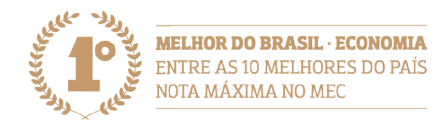

Deve ser entregue no dia da realização da prova escrita uma cópia autenticada documentos referentes aos itens "b. Cópia autenticada do Diploma de Graduação" e "c. Cópia autenticada do Diploma de Mestrado".

Terão as inscrições homologadas pela Comissão de Seleção apenas os candidatos que Terão as inscrições homologadas pela Comissão de Seleção apenas os candidatos que<br>apresentem toda a documentação exigida, dentro do prazo previsto no item 2.2 do presente Edital. O candidato, ao apresentar a documentação requerida, se responsabiliza pela veracidade de todas as informações prestadas. a da realização da prova escrita uma cópia autenticada dos<br>a da realização da prova escrita uma cópia autenticada dos<br>Diploma de Mestrado".<br>Diogadas pela Comissão de Seleção apenas os candidatos que<br>mentação exigida, dentr

# 3. DAS ETAPAS DO PROCESSO DE SELEÇÃO

1ª Etapa - Validação da Documentação: A documentação entregue será analisada e validada para efeito de validação da inscrição.

Será ELIMINADO o candidato que não apresentar a documentação solicitada, ou apresentar declaração ou documento falsos.

2<sup>ª</sup> Etapa – Classificatória e Eliminatória: Prova: Será aplicada no dia 10/12/2019 das 9 às 12hem local a ser informado em local a ser informado.

A não participação na 2ª. Etapa implicará na imediata desclassificação do candidato.<br>Também serão ELIMINADOS os candidatos que obtiverem nota inferior a 13 (treze) na Também serão ELIMINADOS os candidatos que obtiverem nota 13 (treze) na prova, em uma escala de 0 a 30 a 30.

#### Conteúdos e Bibliografias:

# Conteúdos e Bibliografias:<br>I. Contabilidade Geral e Contabilidade Societáriaː

- Principais definições dos elementos patrimoniais e de resultado (ativo, passivo, despesa e receita);<br>● Estrutura conceitual da Contabilidade; despesa e receita);
- Estrutura conceitual da Contabilidade
- Apresentação das Demonstrações Contábeis;
- Ativos e passivos financeiros;
- Apresentação das Demonstrações Contábeis;<br>• Ativos e passivos financeiros;<br>• Ativos não-financeiros: imobilizado, intangível e propriedades para investimento;
- Contabilidade aplicada a investimentos em outras entidades (coligadas e controladas);
- Consolidação e combinações de negócios;
- Conversão de demonstrações contábeis em moeda estrangeira;
- Provisões, Passivos Contingentes e Ativos Contingentes; ● Conversão de demonstrações contábeis em moeda estrar<br>● Provisões, Passivos Contingentes e Ativos Contingentes;<br>● Reconhecimento de Receitas, ganhos, despesas e custos;
- 
- Redução ao valor recuperável de ativos;
- Benefícios a empregados;

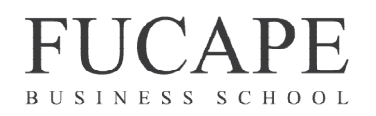

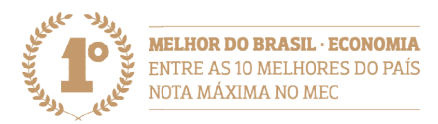

- Pagamentos baseados em ações;
- Ativo Biológico;
- Valor justo;
- Arrendamento Mercantil;
- Evidenciação;
- Outros tópicos emergentes em contabilidade geral e societária. Outros

#### Bibliografia:

- Leis 6.404/1976 consolidada por suas alterações até 31/12/2017;
- Pronunciamentos emitidos pelo Comitê de Pronunciamentos Contábeis<br>(disponíveis emwww.cpc.org.br): (disponíveis emwww.cpc.org.br):

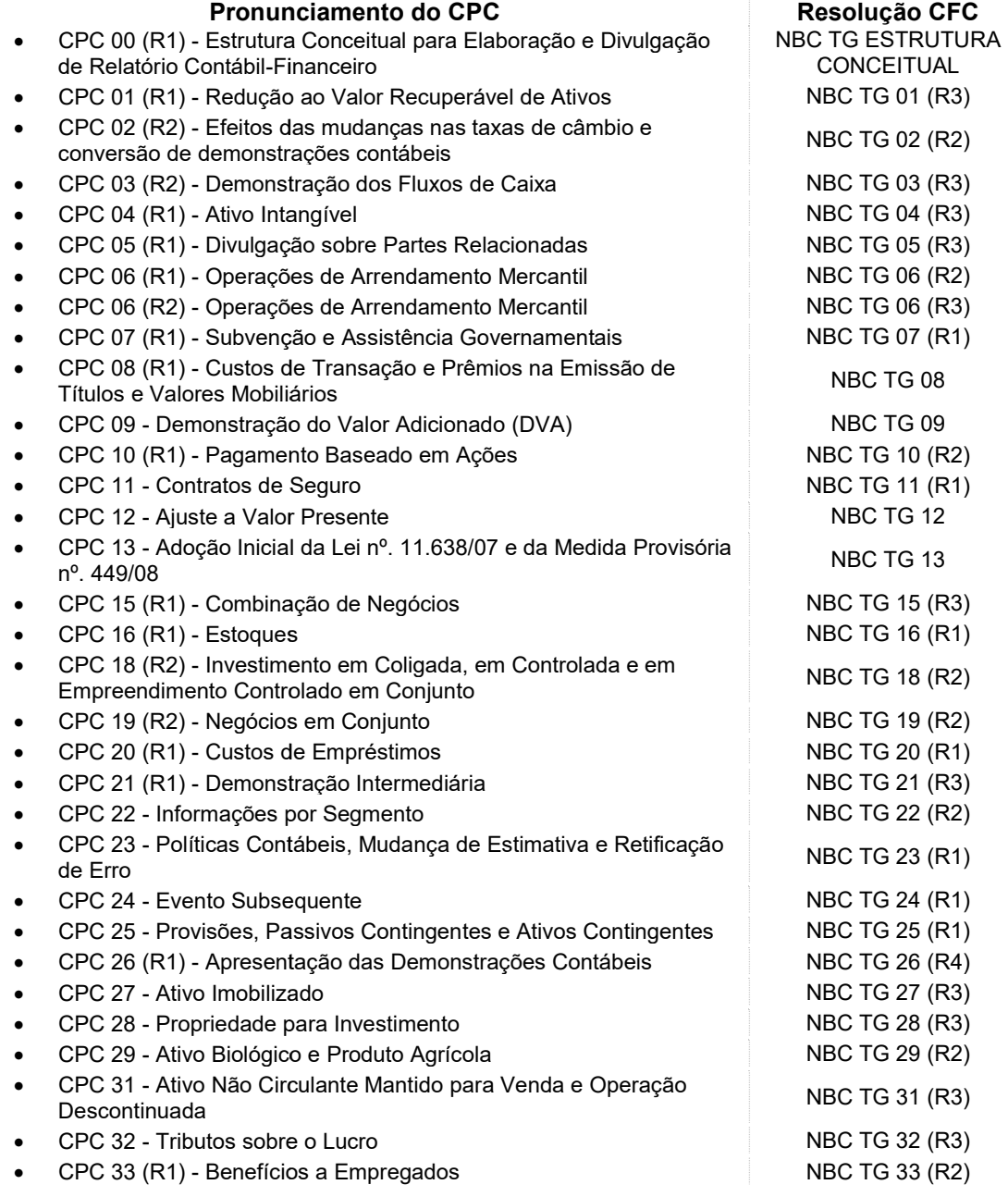

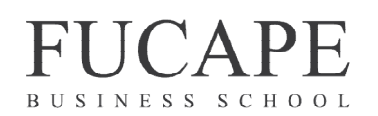

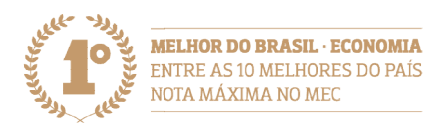

- CPC 35 (R2) Demonstrações Separadas
- CPC 36 (R3) Demonstrações Consolidadas
- CPC 37 (R1) Adoção Inicial das Normas Internacionais de Contabilidade
- CPC 39 Instrumentos Financeiros: Apresentação
- CPC 40 (R1) Instrumentos Financeiros: Evidenciação
- CPC 41 Resultado por Ação
- CPC 44 Demonstrações Combinadas
- CPC 45 Divulgação de Participações em outras Entidades
- CPC 46 Mensuração do Valor Justo
- CPC 47 Receita de Contrato com Cliente
- CPC 48 Instrumentos Financeiros

#### II. Contabilidade de Custos

- Custos e suas diferentes classificações;
- Métodos e sistemas de custeio;
- Métodos e sistemas de custeio;<br>• Custo fixo, lucro e margem de contribuição;
- Relação custo/volume/lucro;
- Gestão estratégica de custos.

#### Bibliografia:

 HORNGREN, Charles T. et al. Contabilidade de custos (vol I e II), 11. ed., Pearson, 2015.

#### III. Estatística Básica:

- Estatística descritiva; descritiva;
- Probabilidade; principais distribuições da probabilidade: Binomial, Normal e Exponencial;
- **·** Inferência estatística:
- Noções e técnicas de amostragem; distribuições amostrais e intervalos de confiança;
- Estimação e testes de hipóteses;

#### Bibliografia:

 Anderson, D.R.; Sweeney, D.J.; Wiliams, T.A. Estatística Aplicada à Administração e Economia, 3ª Edição, CENGAGE Learning, São Paulo, 2013. :nicas de amostragem; distribuições amostrais e intervalos de<br>testes de hipóteses;<br>.R.; Sweeney, D.J.; Wiliams, T.A. Estatística Aplicada à<br>io e Economia, 3ª Edição, CENGAGE Learning, São Paulo, 2013.<br>itiva e Eliminatória–

3ª Etapa - Informativa e Eliminatória- Entrevista: Será realizada com membros da Comissão de Pós-Graduação (CPG). Participarão desta etapa:Apenas os 30 primeiros classificados nas duas primeiras etapas deste processo seletivo, conforme critério estabelecido no Item 4 deste Edital. A entrevista será agendada pela Coordenação de Processo Seletivo da FUCAPE. O não comparecimento do candidato no dia e horário estabelecido no Item 4 deste Edital. A entrevista será agendada pela Coordenação de<br>Processo Seletivo da FUCAPE. O não comparecimento do candidato no dia e horário<br>marcado para a entrevista implicará na sua imediata descla Pós-Graduação poderá convocar os suplentes para esta etapa de entrevista caso haja CPC 44 - Demonstrações Combinadas<br>
(PC44 - Dividigação de Participações em outras Entidades<br>
PIBC TG 46 - MEC TG 46 - MEC TG 46 - MEC TG 46 - MEC TG 46 - MEC TG 46 - CPC 47 - Recails de Contrato com Cliente<br>
20 - CPC 47 -

 NBC TG 35 (R2) NBC TG 36 (R3) NBC TG 37 (R4) **NBC TG 39 (R4)**  NBC TG 40 (R2) NBC TG 41 (R1) **NBC TG 45 (R2)**  NBC TG 46 (R1) NBC TG 47 NBC TG 48

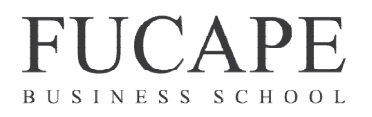

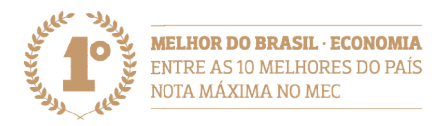

desistência ou desclassificação por não comparecimento dos 20 primeiros classificados. desistência ou desclassificação por não comparecimento dos 20 primeiros<br>classificados.<br>**4. CLASSIFICAÇÃO DOS CANDIDATOS**<br>Para a classificação dos 20 candidatos aprovados, bem como dos suplentes, obedecer-

## 4. CLASSIFICAÇÃO DOS CANDIDATOS

se-á rigorosamente à ordem decrescente do total dos pontos obtidos na 2ª. Etapa – Prova. Ocorrendo empate na última vaga, o desempate se fará com base na idade do candidato, priorizando os de maior idade.

#### 5. DO CRONOGRAMA

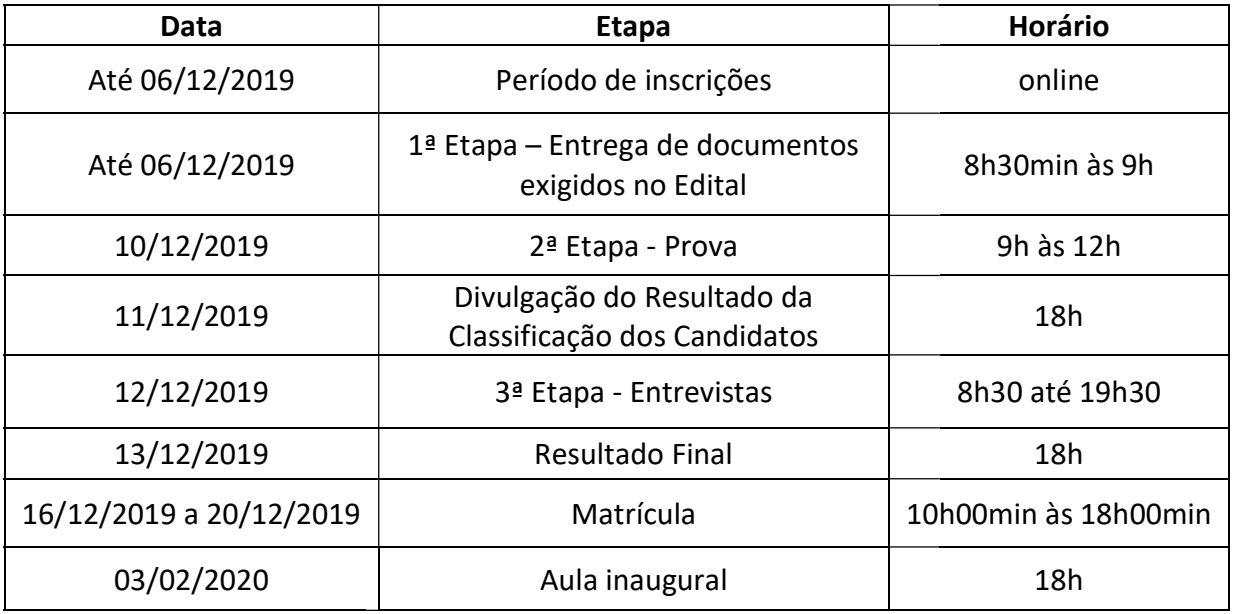

#### 6. GERAIS DAS DISPOSIÇÕES FINAIS

# 6. GERAIS DAS DISPOSIÇÕES FINAIS<br>6.1. Será desclassificado e automaticamente excluído do processo seletivo o candidato que:

- Prestar declarações ou apresentar documentos falsos em quaisquer das etapas da seleção.
- Não apresentar toda a documentação requerida nos prazos e nas condições estipuladas neste Edital.
- Não comparecer a quaisquer das etapas do processo seletivo nas datas e nos horários previstos. • Não apresentar toda a documentação requerida nos prazos e nas condições<br>
estipuladas neste Edital.<br>
• Não comparecer a quaisquer das etapas do processo seletivo nas datas e nos<br>
horários previstos.<br>
• Casos omissos serã

#### 6.2. Casos omissos

FUCAPE;

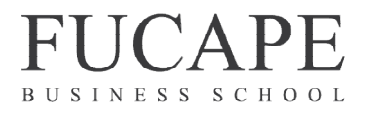

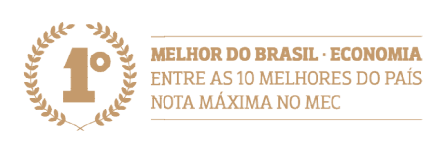

#### Vitória, ES –07de Novembro de 2019.

DOUTORADO PROFISSIONAL EM CIÊNCIAS CONTÁBEIS Coordenação do Programa FUCAPE BUSINESS SCHOOL

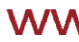